УДК 519.63 ББК 34.327

## **«МАТЕМАТИЧЕСКОЕ МОДЕЛИРОВАНИЕ ПРОЦЕССА НАГРЕВА СЛЯБА, КАК КОМПОНЕНТ УПРАВЛЕНИЯ ТЕХНОЛОГИЧЕСКИМ ПРОЦЕССОМ»**

# **Алтыева М.Ч. 1**

(*Липецкий государственный технический университет, Липецк*)

*В работе рассматривается процесс нагрева слябов в методических печах. Данный процесс описывает математическая модель, которая представляет собой уравнение в частных производных параболического типа, дополняемое граничными условиями 2-го и 3-го рода. Для решения поставленной задачи используется метод конечно-разностной аппроксимации.*

Ключевые слова: уравнение теплопроводности, метод конечных разностей, метод Гаусса, методическая печь, сварочная зона.

## *1. Введение*

 $\overline{a}$ 

В современном мире металлы и сплавы имеют широкий круг использования, а расширенное производство заготовок и изделий из металлических материалов с термической обработкой позволяет повысить качество конечного продукта.

Построение математических моделей и моделирование технологических процессов играют большую роль в производстве какого-либо продукта [1-2]. В прокатном производстве широкое распространение для нагрева металла получили методические

*<sup>1</sup>Марина Чарыевна Алтыева, магистрант ЛГТУ*  (*94marinka94@gmail.com*)*.*

печи [9]. В данной работе рассматривается нагрев слябов в сварочной зоне методической печи.

## *2. Описание технологического процесса в методической печи*

На рисунке 1 изображена схема-срез методической нагревательной печи. По принципу действия методическая печь является непрерывной печью, хотя посадка в нее заготовок совершается через те или иные промежутки времени.

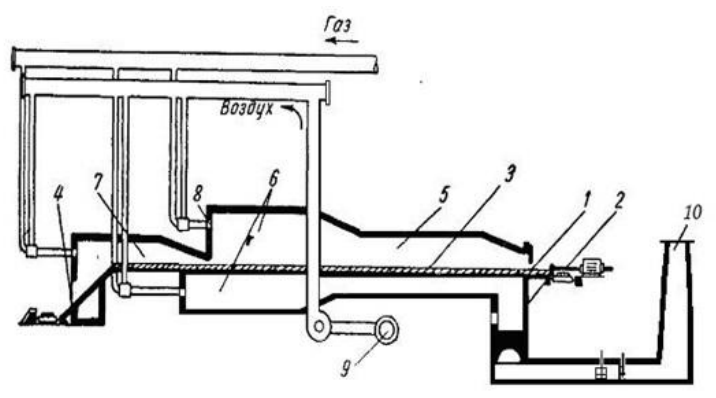

1- окно посада металла, 2- толкатель, 3- металл в печи, 4 - окно выдачи металла, 5 - методическая зона, 6 - сварочная зона, 7 - томильная зона, 8 - горелка, 9 - вентилятор, 10 - дымовая труба

*Рис. 1. Схема-срез методической нагревательной печи* 

Топливо сжигается при помощи горелок, а продукты сгорания движутся вдоль рабочего пространства печи в направлении, противоположном движению металла. Металл, в свою очередь, толкателем перемещается по водоохлаждаемым трубам и через окно выдачи нагретый металл попадает на рольганг и по нему к стану.

Методическая печь имеет три теплотехнические зоны, предназначенные для разделения стадий нагрева:

 **методическая зона** (зона рекуперации) предназначена для утилизации тепла уходящих газов;

 **сварочная зона** предназначена для постепенного нагрева металла. В сварочной зоне металл имеет почти готовую для прокатки температуру;

 **томильная зона** (зона выравнивания) предназначена для выравнивания температуры по сечению металла.

Проблемой методических печей является то, что в сварочной зоне до высоких температур нагревается только поверхность металла; температура средних слоев меньше температуры поверхности, т.е. создается перепад температур по сечению металла, недопустимый по технологическим требованиям [3, 8].

Для того, чтобы предугадать развитие качественной продукции и выбрать оптимальные режимы достижения качества при минимальных затратах, необходимо смоделировать этот процесс.

#### *3. Формализованная постановка задачи*

#### *3.1. МАТЕМАТИЧЕСКАЯ МОДЕЛЬ*

Системы дифференциальных уравнений в частных производных лежат в основе математического описания многих физических процессов [4].

Уравнение теплопроводности, которое требуется решить:<br> $\rho C_n \frac{\partial T}{\partial \Sigma} = \frac{\partial}{\partial \Sigma} \left( \lambda \frac{\partial T}{\partial \Sigma} \right) + \frac{\partial}{\partial \Sigma} \left( \lambda \frac{\partial T}{\partial \Sigma} \right).$ 

$$
(1) \quad \rho C_p \frac{\partial T}{\partial t} = \frac{\partial}{\partial x} \left( \lambda \frac{\partial T}{\partial x} \right) + \frac{\partial}{\partial y} \left( \lambda \frac{\partial T}{\partial y} \right).
$$

Данное уравнение дополнятся начальным условием:

$$
(2) \tT(x, y, t_0) = \phi(x, y)
$$

и граничными условиями:

для верхней поверхности сляба:

$$
(3) \quad \lambda \frac{\partial T}{\partial y} = \sigma \left[ \left( \frac{T_s}{100} \right)^4 - \left( \frac{T_m}{100} \right)^4 \right];
$$

для боковых граней с расчетным участком:

$$
(4) \quad \lambda \frac{\partial T}{\partial x} = \sigma_2 \left( \frac{T_s}{100} - \frac{T_m}{100} \right);
$$

для нижней поверхности сляба:

$$
(5) \quad \lambda \frac{\partial T}{\partial y} = \frac{\alpha_1 (T_S - T_T)}{1 + \left(\frac{x}{R}\right)^2} - \alpha_2 (T_S - T_m).
$$

Все параметры формул представлены в таблице 1.

| Параметр                         | Пояснение                                   |  |
|----------------------------------|---------------------------------------------|--|
|                                  | коэффициент теплопроводности                |  |
| x, y                             | координаты в пространстве                   |  |
|                                  | массовая плотность                          |  |
|                                  | удельная теплоемкость                       |  |
|                                  | время                                       |  |
| $\sigma$ , $\sigma$ <sub>2</sub> | приведенный коэффициент теплообмена излуче- |  |
|                                  | нием                                        |  |
| $T_m$                            | температура поверхности металла             |  |
| $T_{S}$                          | температура греющей среды                   |  |
| $a_1, a_2$                       | коэффициент теплопередачи                   |  |
| $T_T$                            | температура глиссажной трубы                |  |
| R                                | радиус глиссажной трубы                     |  |

*Таблица 1. Параметры формул*

#### *3.2. АППРОКСИМИРОВАННАЯ МАТЕМАТИЧЕСКАЯ МОДЕЛЬ*

Для решения уравнений воспользуемся численным методом. Используем метод сеток [5-7], который обладает довольно высокой эффективностью и имеет широкое практическое применение.

Чтобы построить расчетную схему необходимо преобразо-(5).

BATL YpABHCHIHe TernOITDOBOQHOCTI (1) II TpAHIHIHE YCIOBIJI (3)-

\n(5).

\n
$$
T_{j,k}^{i+1} \left( \frac{2\tau\lambda}{\rho C_p \left( \Delta x \right)^2} + \frac{2\tau\lambda}{\rho C_p \left( \Delta y \right)^2} + 1 \right) - \frac{\tau\lambda}{\rho C_p \left( \Delta x \right)^2} \cdot T_{j+1,k}^{i+1} - \frac{\tau\lambda}{\rho C_p \left( \Delta x \right)^2} T_{j,k-1}^{i+1} = T_{j,k}^i
$$

(7) 
$$
T_{j,k}^{i+1} - T_{j,k-1}^{i+1} = \frac{\Delta y \sigma \left[ \left( \frac{T_s}{100} \right)^2 - \left( \frac{T_m}{100} \right)^2 \right]}{\lambda};
$$

(8) 
$$
T_{j,k}^{i+1} - T_{j-1,k}^{i+1} = \frac{\Delta x \sigma_2 \left( \frac{T_s}{100} - \frac{T_m}{100} \right)}{\lambda};
$$

(9) 
$$
T_{j,k}^{-1} - T_{j-1,k}^{-1} = \frac{\lambda y \alpha_1 (T_s - T_T)}{\lambda}
$$
,  
\n(9)  $T_{j,k+1}^{i+1} - T_{j,k}^{i+1} = \frac{\lambda y \alpha_1 (T_s - T_T)}{\lambda \left(1 + \left(\frac{x}{R}\right)^2\right)} - \frac{\lambda y \alpha_2 (T_s - T_m)}{\lambda}$ .

Таким образом, из уравнений (6)-(9) получим систему лиметодом Гаусса:  $\epsilon$   $\epsilon$ 

$$
\text{HETOJON Taylor} \text{EAYL} \text{AUTC} \text{AUTC} \
$$

## *4. Исследование построенной модели нагрева сляба в методической печи*

#### *4.1. СВЕДЕНИЯ О ПРОГРАММЕ*

Программа «Моделирование процесса нагрева слябов в методических печах» разработана в интегрированной среде Microsoft Visual Studio 2010, на языке программирования C#.

Данная программа предназначена для моделирования процесса нагрева слябов в методических печах и получения числовых и графических характеристик температурного поля за весь период нагрева. На рисунке 2 показан интерфейс программы.

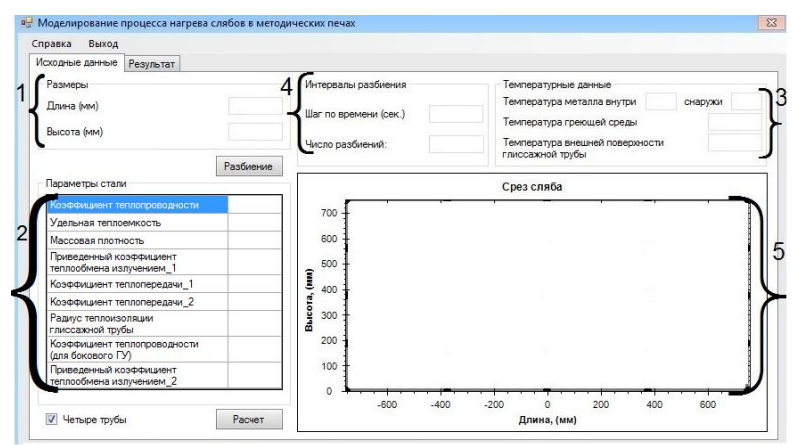

1 - размерности сляба, 2 - входные параметры стали, 3 - температурные данные,

4 - данные о разбиении исходной области, 5 - дискретизованная область

*Рис. 2. Интерфейс ПО*

Перед началом работы заполняем области 1-4 и нажимаем кнопку «Расчет». Когда программа посчитает, то необходимо перейти во вкладку «Результат».

## *4.2. РЕЗУЛЬТАТЫ МОДЕЛИРОВАНИЯ*

Для расчета введем исходные данные, представленные в таблине 2.

| $a$ <i>onna</i> $a$ $\mu$ , <i>h honoonoic oumnoic</i><br>Название | Ед. измерения              | Значение |
|--------------------------------------------------------------------|----------------------------|----------|
| Длина сляба                                                        | MM                         | 4000     |
| Высота сляба                                                       | MM                         | 250      |
| Шаг по времени                                                     | $\mathbf{c}$               | 1        |
| Число разбиений                                                    | ШT                         | 20       |
| Температура металла внутри                                         | $\rm ^{o}C$                | 1000     |
| Температура металла снаружи                                        | $\overline{C}$             | 1000     |
| Температура греющей среды                                          | $\overline{C}$             | 1340     |
| Температура внешней по-                                            | $\overline{^0C}$           | 1270     |
| верхности глиссажной трубы                                         |                            |          |
| Коэффициент теплопроводности                                       | $Br/(M \cdot {^o}C)$       | 27       |
| Удельная теплоемкость                                              | Дж/(кг·°C)                 | 691      |
| Массовая плотность                                                 | $KT/M^3$                   | 7662     |
| Приведенный коэффициент                                            | $Br/(M^2 \cdot K^4)$       | 3,13     |
| теплообмена излучением                                             |                            |          |
| Коэффициент теплопередачи 1                                        | $Br/(M^2 \cdot K)$         | 4,6      |
| Коэффициент теплопередачи 2                                        | $Br/(M^2 \cdot K)$         | 4,1      |
| Радиус теплоизоляции глиссаж-                                      | <b>MM</b>                  | 150      |
| ной трубы                                                          |                            |          |
| Коэффициент теплопроводности                                       | $Br/(M \cdot {^{\circ}C})$ | 21       |
| (для бокового ГУ)                                                  |                            |          |
| Приведенный коэффициент                                            | $Br/(M^2 \cdot K^4)$       | 2,73     |
| теплообмена излучением_2                                           |                            |          |

*Таблица 2. Исходные данные*

На рисунке 3 представлен результат работы программы, здесь показано температурное поле сляба при выходе из сварочной зоны.

*XIV Всероссийская школа-конференция молодых ученых «Управление большими системами»*

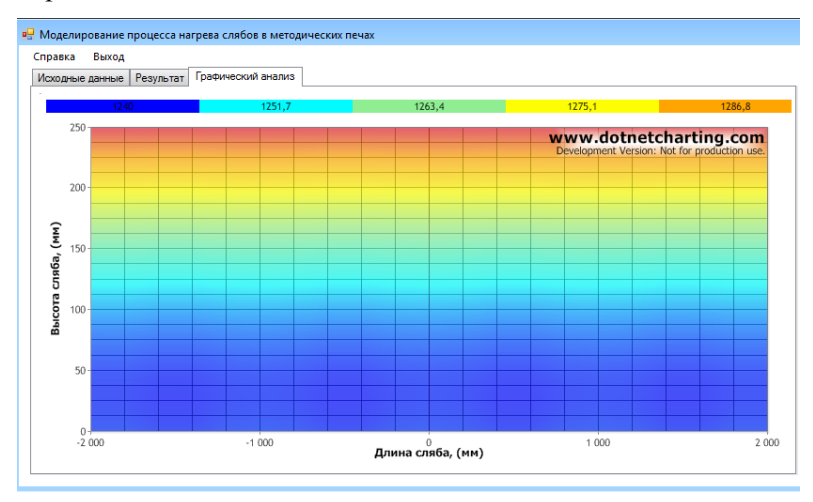

*Рис. 3. Результат работы ПО*

По результатам вычислений ПО разница температур между нижней и верхней поверхностью составила 46º*С*, что обеспечивает необходимые условия технологического процесса, при которых перепад температур после нагрева в сварочной зоне печи должен находиться в интервале 40-50º*С*.

#### *5. Выводы*

На основе построенной математической модели, разработанного программного обеспечения и при известных параметрах стали имеется возможность моделировать процесс нагрева сляба в сварочной зоне методической печи.

Исходя из полученных результатов моделирования, существует возможность выбора режимов работы печи, обеспечивающих минимальный перепад температур по сечению металла.

Таким образом, с помощью предварительного расчета модель дает возможность подобрать оптимальное значение температур, позволяющее снизить термические напряжения в заготовке, тем самым повышая качество конечного продукта.

## *Литература*

- 1. ГАЛКИН А.В., КУЗИНА Н.Е., ПИМЕНОВ В.А. *Математическое моделирование теплового режима процесса остывания и затвердевания слитка в УНРС* // Управление большими системами (УБС'2014) [Электронный ресурс] : Материалы XI Всерос. школы-конференции молодых ученых, 9-12 сент. 2014 г., Арзамас / Ин-т проблем упр. Им. В.А. Трапезникова; Арзамас. политехн. ин-т Нижегородск. гос. техн. ун-та; под общ. ред. Д.А. Новикова, П.В. Пакшина. – Электрон. текстовые дан. (108 файл: 78,8 Мб). – М.: ИПУ РАН, 2014. – 1 электрон. опт. диск (CD-ROM). ISBN 978-5-91450-157-7. – Номер госрегистрации 0321402020. – С. 961-972.
- 2. ГАЛКИН А.В., ФИЛИППОВ Д.А., ПИМЕНОВ В.А. *Математическое моделирование напряженно-деформированного состояния сляба в УНРС* // Управление большими системами (УБС'2015) [Электронный ресурс] : Материалы XII Всерос. школы-конференции молодых ученых, 7-11 сент. 2015 г., Волгоград / Ин-т проблем упр. Им. В.А. Трапезникова; Волгоград. гос. ун-т; под общ. ред. Д.А. Новикова, А.А. Воронина. – Электрон. текстовые дан. (104 файла: 110 Мб). – М.: ИПУ РАН, 2015. – 1 электрон. опт. диск (CD-ROM). ISBN 978-5-91450-175-1. – С. 600-611.
- 3. ГУБИНСКИЙ В.И. *Металлургические печи.* Днепропетровск: НМетАУ, 2006. – 83 с.
- 4. ДРУЖИНИН Г. М., САМОЙЛОВИЧ Ю. А., ПОПОВ Е. В. *Способы снижения термической неоднородности массивных стальных слябов при нагреве в методических нагревательных печах* // Черная металлургия. – 2013. – № 7. – С. 27- 32.
- 5. МЕРКУЛОВА Н. Н., МИХАЙЛОВ М. Д. *Разностные схемы для обыкновенных дифференциальных уравнений*: Учеб. пособие. – Томск: ИДО ТГУ, 2014. – 122 с.
- 6. САМАРСКИЙ А. А., ГУЛИН А. В. *Численные методы*: Учеб. пособие для вузов. – М: Наука, 1989. – 432 с

- 7. САМАРСКИЙ А. А. *Теория разностных схем*. М: Наука, 1977.– 657 с.
- 8. СЕВЕРИН Т.С. *Обоснование параметров автоматизированного управления нагревом слитков в методической трехзонной печи*: Автореф. Магистра / Северин Татьяна Сергеевна. – Донецк : ДонНТУ, 2008. – 20 с.
- 9. ТАЙЦ Н. Ю., РОЗЕНГАРТ Ю. И. *Методические нагревательные печи*. – 2-е, испр. и доп. – М: Металлургиздат,  $1964. - 410$  c.

### **MATHEMATICAL MODELING THE PROCESS OF SLAB HEATING AS COMPONENT OF PRODUCTION CONTROL**

**Marina Altyeva**, Lipetsk State Technical University, Lipetsk, master student (94marinka94@gmail.com)*.*

*Abstract*: *this paper describes modeling the process of slab heating in continuous furnaces. The process is described using mathematical model consisting of parabolical type partial derivative equation with second and third type boundary conditions. The finitedifference approximation is used to solve the problem.*

Keywords: heat equation, finite-difference method, Gaussian elimination, continuous furnace, heating section.